# Directed Acyclic Graph Scheduling with User Defined Validation and Assimilation

David Coss BOINC Workshop 27 Sept 2012

Finding cures. Saving children.

#### **Outline**

- Goals and Definitions
- Functionality
- Use Case
- To do

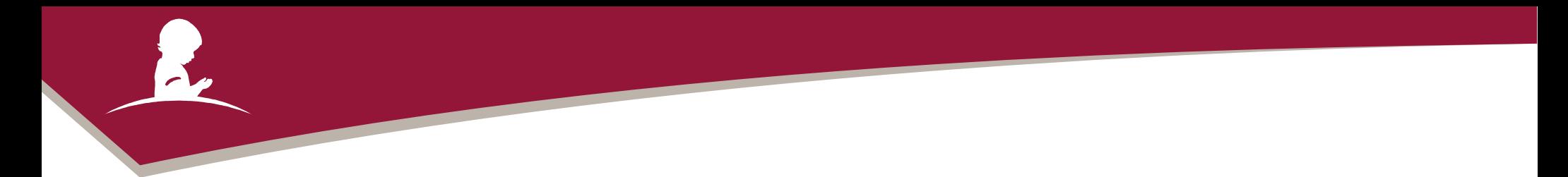

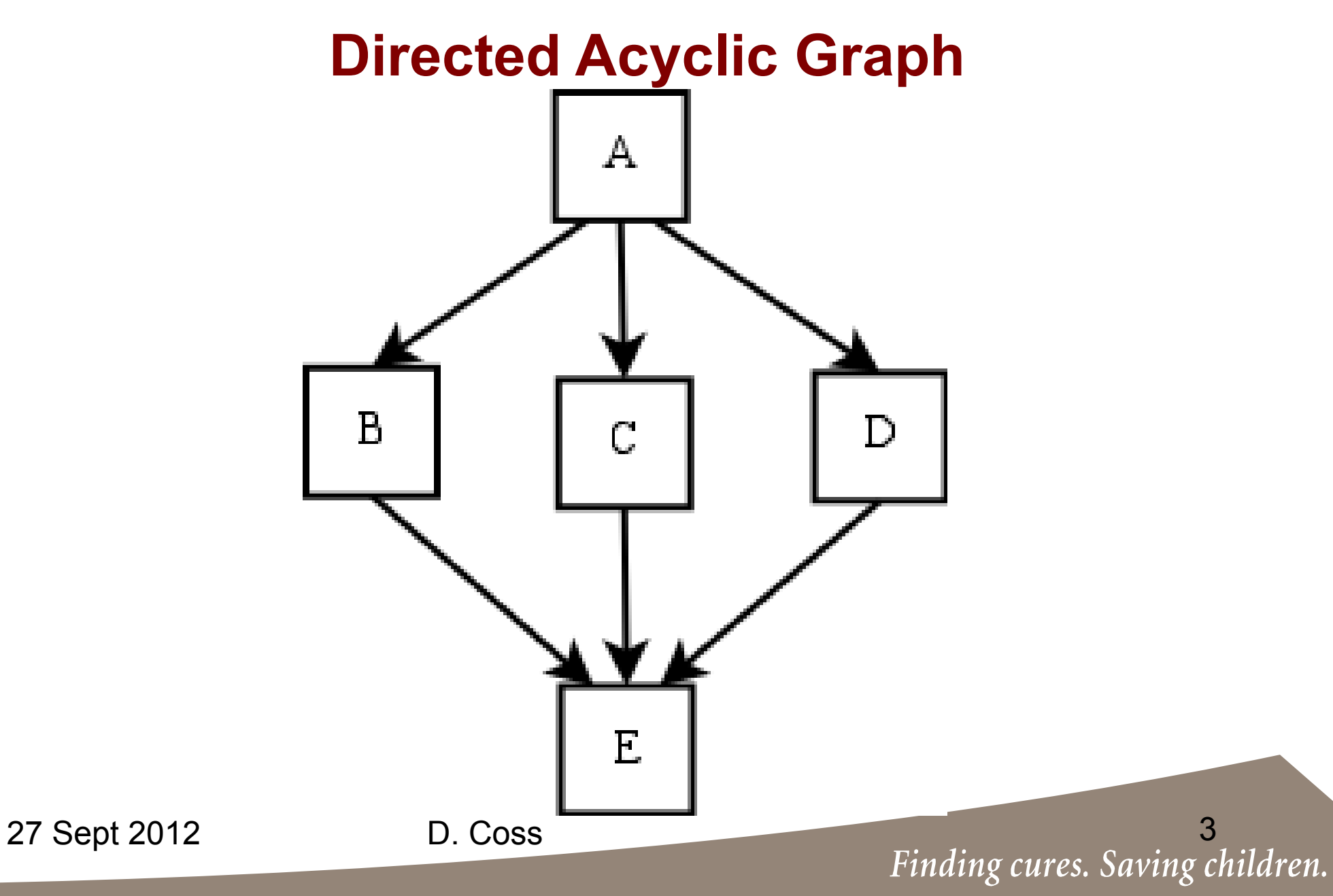

#### **Goals**

- Reusable method of parallelization
- Provide dynamic validation and assimilation
- Add Server-Side Job Functionality
- Provide Fault Tolerance/Error Handling

#### **Goals**

- Reusable method of parallelization
- Provide dynamic validation and assimilation
- Add Server-Side Job Functionality
- Provide Fault Tolerance/Error Handling

# **gsub**

- Commands to be run written like shell script
- *gsub* parses script
- Commands are mapped to user-defined routines in Parser Dictionary
	- Parser routines create list of Process Objects
- *gsub* creates graph (DAG) of interdependent processes
- Jobs are started (create work)

27 Sept 2012 D. Coss **D. Coss** Finding cures. Saving children.

### **gsub**

- Run as user
	- DAG creation code is completely user customizable
- Calls create work
	- Requires no BOINC code to follow during development
- Parsing functions are defined in  $\sim$ / boincdag

27 Sept 2012 D. Coss D. Coss Finding cures. Saving children.

### **Validator**

- Adds layer to BOINC API
	- init result, compare results and clean result are embedded python functions to setup and run user defined routines based on Command  $\rightarrow$  Routine Map
	- Adds BoincResult Python class

#### **Assimilator**

- assimilate handler
	- Embedded python function calls corresponding user defined code for application
	- Loads DAG object and starts child work units

27 Sept 2012 D. Coss B. Coss Binding cures. Saving children.

# **Design**

- Written in a combination of Pure and Embedded Python
	- ✔ Allows changes to validation routines without need to restart daemon
	- ✔ Adds flexibility in user-defined routines
	- ✔ Easier for users with less programming experience to create custom validation code

# **Design**

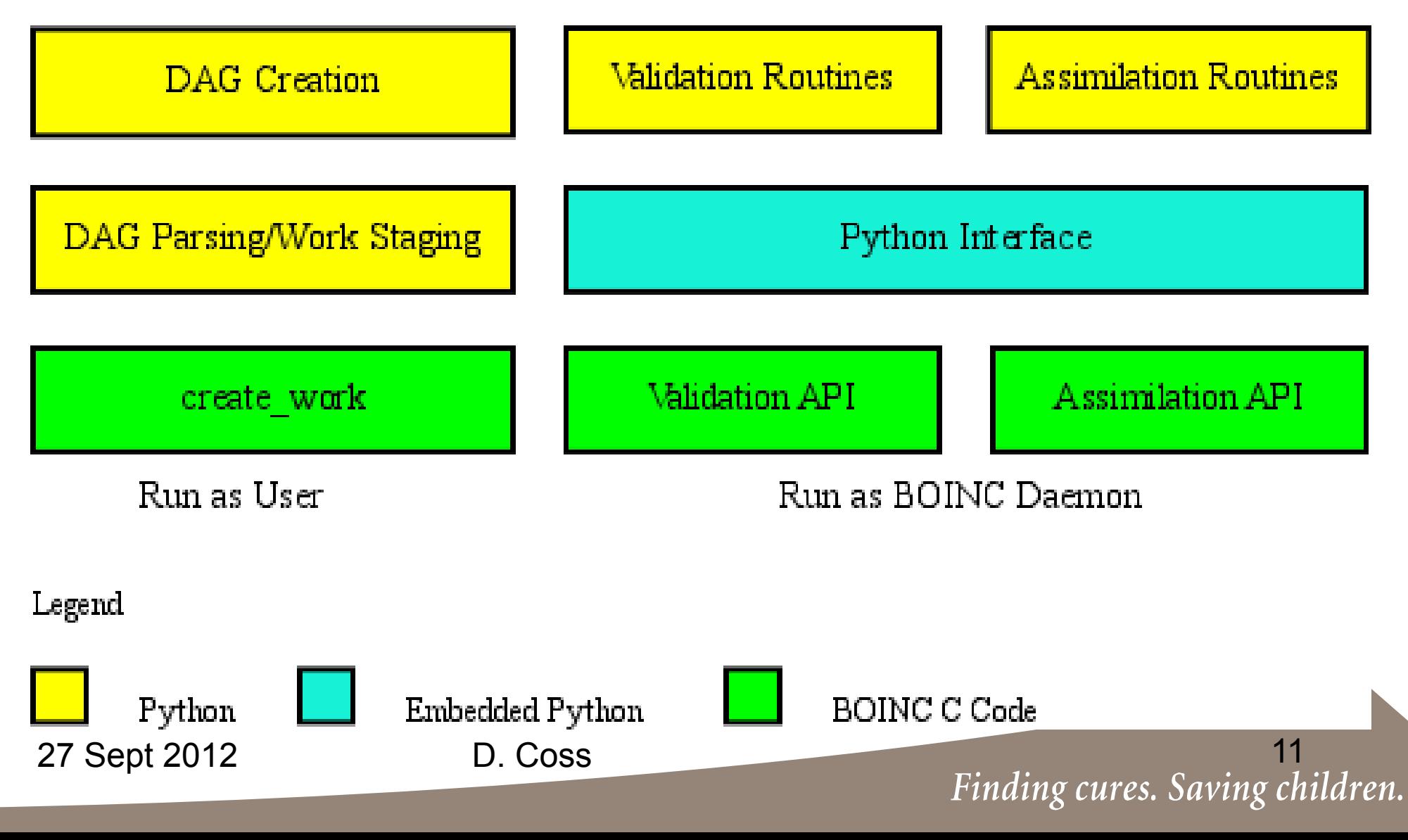

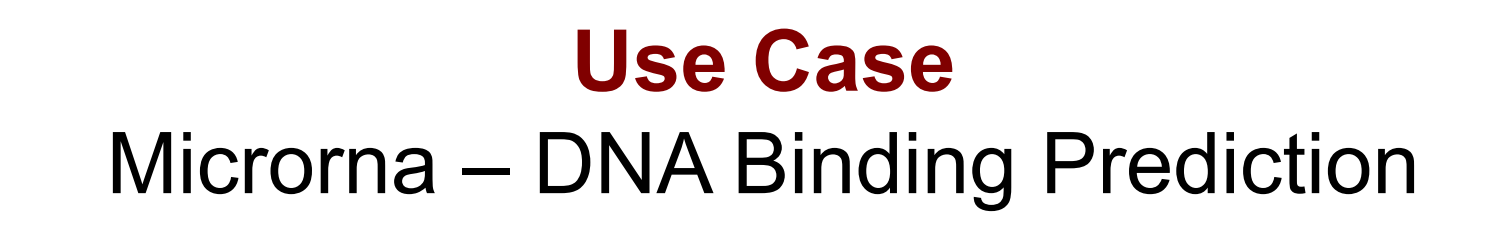

- Embarrassingly parallel
- Operates on segments of DNA
- Results of Segments are recombined
- End Result is Reformated for Database

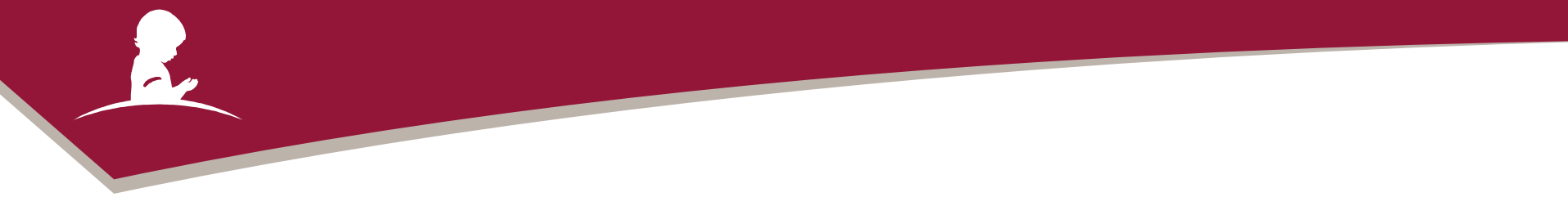

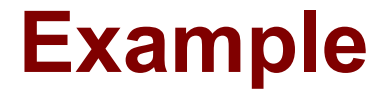

[dcoss@stjudeathome2 Y]\$ cat job.sub trident hsa\_all\_mirna-1.fasta chrY.fasta -brief -out chrY\_mirna-1.out trident hsa\_all\_mirna-2.fasta chrY.fasta -brief -out chrY\_mirna-2.out

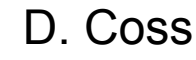

27 Sept 2012 D. Coss 13<br>Finding cures. Saving children.

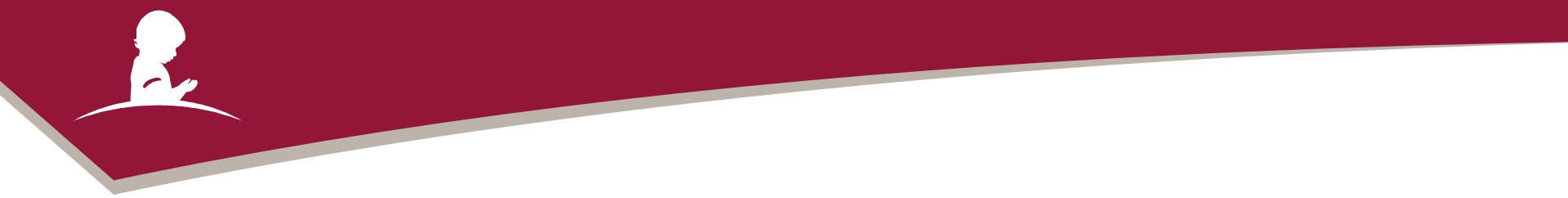

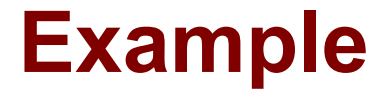

[dcoss@stjudeathome2 Y]\$ cat ~/.boincdag parsers['trident'] = 'trident\_segmenter.parse' import trident\_segmenter

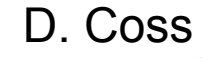

27 Sept 2012 D. Coss D. Coss 14<br>Finding cures. Saving children.

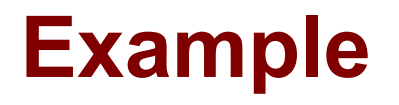

[dcoss@stjudeathome2 Y]\$ python -m gsub --setup\_only job.sub

Running trident\_segmenter.parse(parser\_args)

Running trident with miRNA hsa\_all\_mirna-1.fasta and DNA chrY.fasta

with flags -brief -out chrY\_mirna-1.out

Created 566 dna files

Running trident\_segmenter.parse(parser\_args)

Running trident with miRNA hsa\_all\_mirna-2.fasta and DNA chrY.fasta

with flags -brief -out chrY\_mirna-2.out

Created 566 dna files

Saved DAG as jobs.dag

27 Sept 2012 D. Coss 15<br>Finding cures. Saving children.

#### **Example**

[dcoss@stjudeathome2 Y]\$ python -m update\_dag list|head trident-113812189: trident trident-542977945: trident trident-471964252: trident trident-542491246: trident trident-134625408: trident trident-209129499: trident trident-436703746: trident trident-048747455: trident trident-414265868: trident trident-853879748: trident

27 Sept 2012 D. Coss 16<br>Finding cures. Saving children.

#### **Example**

[dcoss@stjudeathome2 depend\_tests]\$ python -m update\_dag print trident State: RUNNING(2) Input: hsa\_all\_mirna-1.fasta, chrMT.fasta, chrMT.fasta\_hsa\_all\_mirna-1.fasta-job.xml (job.xml) Output: step1.out Workunit Name: trident-569267845 Workunit Template: tmppEvglY Result Template: tmpLRDvpT args: -brief -out step1.out

Children: trident-736471555(trident)

27 Sept 2012 D. Coss D. Coss 17<br>Finding cures. Saving children.

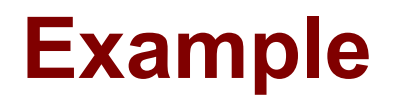

trident

State: CREATED(0)

Input: hsa\_all\_mirna-2.fasta, step1.out, step1.out\_hsa\_all\_mirna-2.fasta-job.xml (job.xml)

Output: chrMT\_150000-1\_mirna-2.out

Workunit Name: trident-736471555

Workunit Template: tmpAo0Leb

Result Template: tmpXhYdAf

args: -brief -out chrMT\_150000-1\_mirna-2.out

Children:

Depends on: trident Unfinished Dependencies Process: trident-569267845 File: step1.out

27 Sept 2012 D. Coss 18<br>Finding cures. Saving children.

### **TODO**

- Server-Side Mechanism
	- Indicate that process is Python code or server program
- Explicit dependency
	- Currently only file based dependency
- Conditional Branches

27 Sept 2012 D. Coss 19<br>Finding cures. Saving children.

#### **Acknowledgments & Thanks**

- Work supported financially by American Lebanese Syrian Associated Charities
- Use case is part of a project with Steve Paugh of St Jude